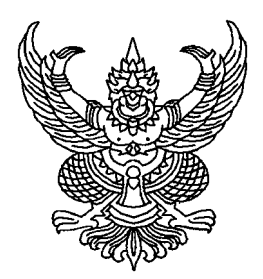

ประกาศคณะแพทยศาสตร์ มหาวิทยาลัยเชียงใหม่

เรื่อง รับสมัครบุคคลสอบคัดเลือกเพื่อจ้างเป็นพนักงานมหาวิทยาลัยชั่วคราว (พนักงานส่วนงาน) ตำแหน่งนักจัดการงานทั่วไป

ด้วยคณะแพทยศาสตร์ มหาวิทยาลัยเชียงใหม่ ประสงค์รับสมัครบุคคลสอบคัดเลือกเพื่อจ้างเป็นพนักงาน มหาวิทยาลัยชั่วคราว (พนักงานส่วนงาน) ตำแหน่งนักจัดการงานทั่วไป ตำแหน่งเลขที่ 6609115 อัตราค่าจ้างเดือนละ 20,250 บาท เพื่อปฏิบัติงานในสังกัดภาควิชาศัลยศาสตร์ คณะแพทยศาสตร์ มหาวิทยาลัยเชียงใหม่ จำนวน 1 อัตรา โดยมีรายละเอียด ดังนี้

1. คุณสมบัติของผู้สมัคร

- เป็นผู้มีคุณสมบัติทั่วไปตามข้อ 6 แห่งข้อบังคับมหาวิทยาลัยเชียงใหม่ว่าด้วยการบริหารงาน บุคคล พ.ศ. 2553

- ได้รับคุณวุฒิปริญญาตรี หรือคุณวุฒิอย่างอื่นที่เทียบได้ในระดับเดียวกันทุกสาขาวิชา และมีเกรด ี เฉลี่ยสะสม GPA ไม่ต่ำกว่า 2.5 ขึ้นไป หากมีผลคะแนนการทดสอบภาษาอังกฤษแนบมาด้วยจะพิจารณาเป็นพิเศษ

- อายุไม่เกิน 35 ปี บริบูรณ์ (นับถึงวันปิดรับสมัคร) หากเป็นเพศชายต้องผ่านการเกณฑ์ทหารแล้ว

- ไม่เคยถูกเลิกจ้าง เพราะมีพฤติกรรมที่ไม่เหมาะสม หรือให้ถูกออกจากงาน เนื่องจากถูกลงโทษ ทางวินัย จากหน่วยงานของรัฐ รัฐวิสาหกิจ และเอกชน

- จะต้องไม่เกี่ยวข้องกับสารเสพติด ทั้งในฐานะผู้เสพ และผู้ขาย พร้อมทั้งยินยอมเข้ารับการ ้ตรวจสารเสพติดตามที่คณะฯ กำหนด

- หากทางคณะแพทยศาสตร์ตรวจสอบภายหลังพบว่าผู้สมัครสอบขาดมีคุณสมบัติตามประกาศ รับสมัคร คณะแพทยศาสตร์มีสิทธิเลิกจ้างได้ทันที

- หากได้รับการคัดเลือก ต้องแสดงหลักฐานการได้รับวัคซีน และ/หรือหลักฐานการตรวจเลือด ภูมิคุ้มกัน ตามรายการที่คณะแพทยศาสตร์กำหนด หากไม่สามารถแสดงหลักฐานหรือหลักฐานที่แสดงไม่เป็นไป ตามเงื่อนไขที่กำหนดให้ถือว่าไม่ได้รับภูมิคุ้มกัน ต้องเข้ารับภูมิคุ้มกันตามที่คณะกำหนดก่อนจึงจะได้รับการบรรจุ เข้าปฏิบัติงาน

## 2. สมรรถนะที่ต้องการ

- มีความรู้ด้านการใช้ระบบปฏิบัติการ Window และโปรแกรมสำเร็จรูป อาทิ เช่น Microsoft office (Word, Excel, PowerPoint ,Access) โปรแกรม Microsoft Team ,Zoom

- มีทักษะความสามารถในการใช้ภาษาอังกฤษเพื่อการสื่อสารในระดับพอใช้

.- มีความรับผิดชอบในหน้าที่ มีความละเอียดรอบคอบ มีมนุษยสัมพันธ์และจิตบริการ

- มีความรู้ความสามารถและประสบการณ์ ด้านการศึกษา หลักสูตรการเรียนการสอนจะ พิจารณาเป็นพิเศษ

- สามารถทำงานร่วมกับผู้อื่นได้ และมีทักษะในการติดต่อสื่อสาร และประสานงานร่วมกับ หน่วยงานทั้งภายใน และภายนอกมหาวิทยาลัย ได้เป็นอย่างดี

- มีทักษะความเป็นผู้นำ กล้าคิด กล้าตัดสินใจ และสามารถแก้ไขปัญหาเฉพาะหน้าเป็นอย่างดี

- มีความรับผิดชอบต่องาน มีความกระตือรือรั้นในการทำงาน และชอบความท้าทายในงาน
- มีความพร้อมจะปฏิบัติหน้าที่ทั้งในเวลา และนอกเวลาราชการ
- 3. การสมัคร

- ให้สมัครได้ที่ระบบรับสมัครงาน Online ของงานบริหารงานบุคคล คณะแพทยศาสตร์ ิมหาวิทยาลัยเชียงใหม่(Jobmed CMU) ตั้งแต่บัดนี้เป็นต้นไป <u>จนถึงวันที่ 16 กันยายน 2565</u> โดยสามารถ Scan QR code ได้ที่ท้ายประกาศ

4. เอกสารหลักฐานที่จะต้องแนบผ่านระบบรับสมัครงาน Online (กรุณาแนบไฟล์ PDF)

- รูปถ่าย หน้าตรงขนาด 1 นิ้ว

- สำเนาทะเบียนบ้าน
- สำเนาบัตรประชาชน
- สำเนาปริญญาบัตร
- สำเนาใบรับรองผลการศึกษา
- ใบอนุญาตประกอบวิชาชีพทางการพยาบาลฯ
- สำเนาใบรับรองการตรวจเลือกทหารกองเกิน สด.43 หรือ สด. 8 สำหรับชาย
- หลักฐานอื่นๆ (ถ้ามี) เช่น หนังสือรับรองผลการปฏิบัติงานจากที่ทำงานเดิม ใบเปลี่ยน

ชื่อตัว ชื่อสกุล ทะเบียนสมรส

5. การสอบคัดเลือก โดยวิธีการสอบข้อเขียนและสอบสัมภาษณ์

6. กำหนดประกาศรายชื่อ ผู้มีสิทธิ์เข้ารับการสอบคัดเลือกพร้อมกำหนดวัน เวลา และสถานที่ สถบดัดเลือก ในวันที่ 23 กันยายน 2565 ที่ระบบรับสมัครงาน Online (Jobsmed CMU)

ี ประกาศ ณ วันที่ ; กันยายน พ.ศ. 2565

 $\rightarrow$ 

(รองศาสมาจารย์ แพพย์หญิงสุรินทร์พร ดิจิตเสดียรติ รอะคณบลี ปฏิบัติการแทน คลานั้งครรแพทยศาสตร์

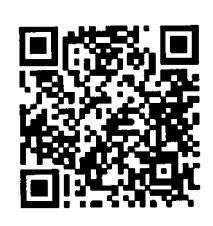

**JOBSMED CMU** คณะแพทยศาสตร์ มหาวิทยาลัยเชียงใหม่